## SCHEMAT SKŁADANIA WNIOSKU O WYROBIENIE PIECZĄTKI

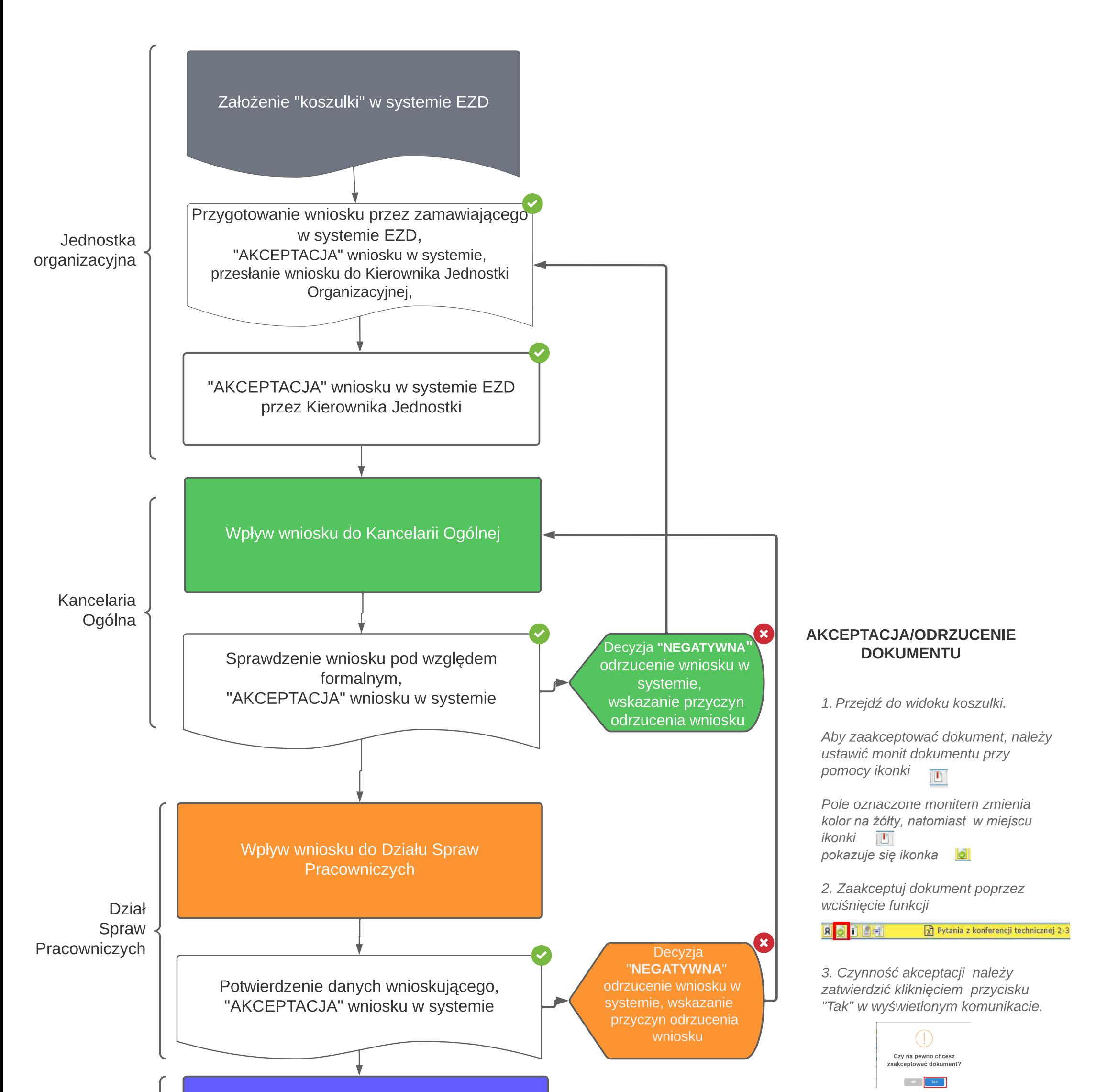

**4. Dokument po akceptacji zmieni się na kolor zielony.**

ROLLE  $\sqrt{x}$  Pytania z konferencji technicznej 2-3 "xlsx"

**6. W przypadku odrzucenia**  dokumentu należy z menu podręcznego wybrać "Odrzuć **dokument" x** Odrzuć dokument

Prowadzenie sprawy przez pracownika merytorycznego

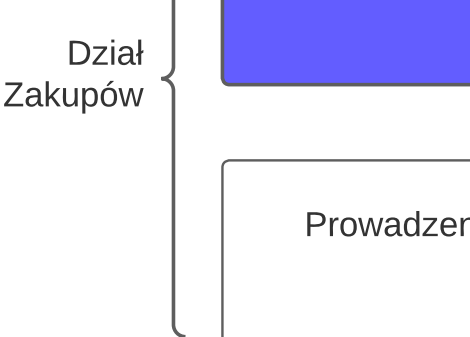

Wpływ wniosku do Działu Zakupów, dekretacja na właściwego pracownika merytorycznego

> **5. Przy pomocy funkcji przeka? dokument innemu u?ytkownikowi w celu akceptacji pisma.**

**7.Czynno?? odrzucenia dokumentu nale?y zatwierdzi? w wy?wietlonym komunikacie przyciskiem "Tak"**